## SAP ABAP table E1PAD22 {HR: Infotype 1001 with Additional Data PAD22}

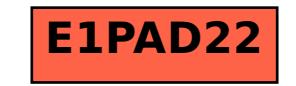